# *PRÁTICA EM SEGURANÇA DE REDES: EXPERIÊNCIAS COM NETFLOW*

Andrey Vedana Andreoli, Leandro Márcio Bertholdo e Liane M. R. Tarouco

CERT-RS / POP-RS / UFRGS Rua Ramiro Barcelos, 2574 - Porto Alegre – RS

{andrey, berthold, liane}@penta.ufrgs.br

#### *Resumo*

*Como as redes se tornaram grandes e heterogêneas, os administradores necessitam de ferramentas eficientes para monitorar as atividades da rede a aplicar uma segurança global em seus backbones. Em ambientes abertos, como redes acadêmicas e de pesquisa, a restrição de acesso do usuário a aplicações nem sempre é uma opção, dessa forma o controle de uso dos recursos é imprescindível.*

*Ferramentas que sempre foram utilizadas para análise de rede como: TCPDump, Trafshow, LANExplorer, Ethereal e outras, já não conseguem manipular satisfatoriamente grandes quantidades de tráfego a um custo viável para essas instituições.*

*Nessa apresentação descrevemos um conjuntos de ferramentas que analisam fluxos de dados (NetFlow) gerados por vários nodos da rede. Essas ferramentas são usadas a alguns anos pelo POP-RS/RNP e pelo CERT-RS para diagnosticar, contabilizar e tratar os incidendes detectados a partir do controle do próprio backbone. Hoje, o tráfego agregado deste supera a marca dos 70 Mbps.Essa abordagem nos permitiu rapidamente diagnosticar e controlar vários Denial of Services realizados contra e/ou utilizando instituições conectadas ao Ponto de Presença da RNP no Rio Grande do Sul.*

#### *Sumário*

- O que é *"NetFlow"*?
- Ferramentas utilizadas no CERT-RS
	- Utilizando a Interface dos equipamentos
	- Cflowd
	- ARTS
	- Flowscan
	- Flow-Tools
	- Ntop
- Estudo de Caso: O Verme Slammer
- Netflow na I2
- Conclusões e Direções Futuras

#### *Definição do termo "flow" e características gerais*

- • Registro Netflow (flow): Sequência unidirecional de pacotes entre dois pontos de comunicação. Uma vez identificado o fluxo, são armazenadas as seguintes informações:
	- Conjunto IP/porta origem
	- Conjunto IP/porta destino
	- Tipo de protocolo
	- TOS (Type of Service)
	- Interface de entrada do fluxo
	- Hora inicial e final do fluxo
	- Nùmero de pacotes e octetos
	- Sistema autônomo origem e destino

## *Condições para criação de flows*

Existem condições específicas para o início ou final de um fluxo (flow). São elas:

- Em conexões TCP, quando a conexão for encerrada (depois de um RST ou FIN);
- Quando não ocorrer tráfego durante 15 segundos;
- Caso o tempo exceder os 30 minutos a partir do início do fluxo;
- •Quando a tabela de fluxos estiver cheia;

#### *NETFLOW*

- • Conjunto de ferramentas para monitoração de tráfego e exportação de modelos de dados.
- Surgiu em 1996 em implementação da Cisco.
- Encontrada atualmente em equipamentos Cisco, Juniper, Extreme, entre outros.
- O IETF redigiu draft-bclaisenetflow-9-00.txt (Jun/2002) para o Netflow v9 **Aplicações Aplicações**

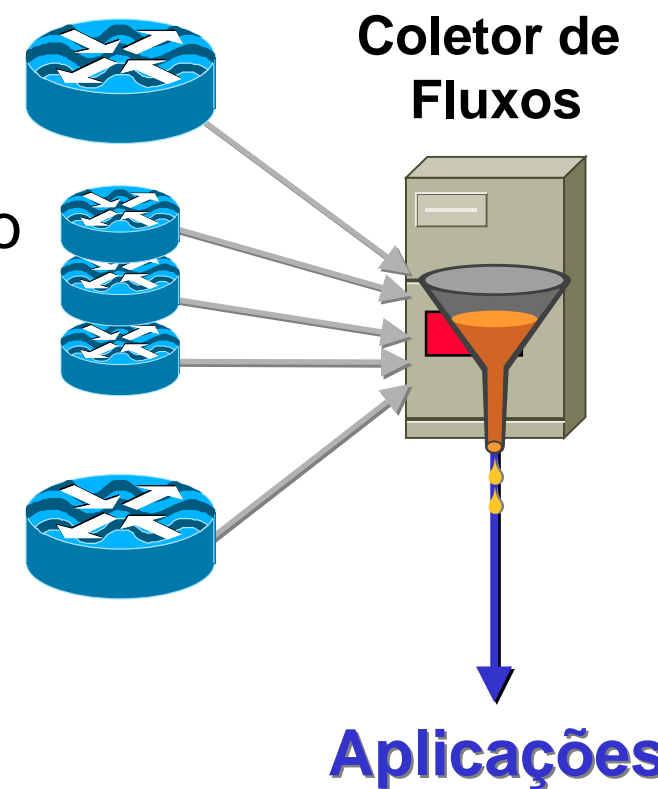

#### *Fluxo de Informações no Netflow*

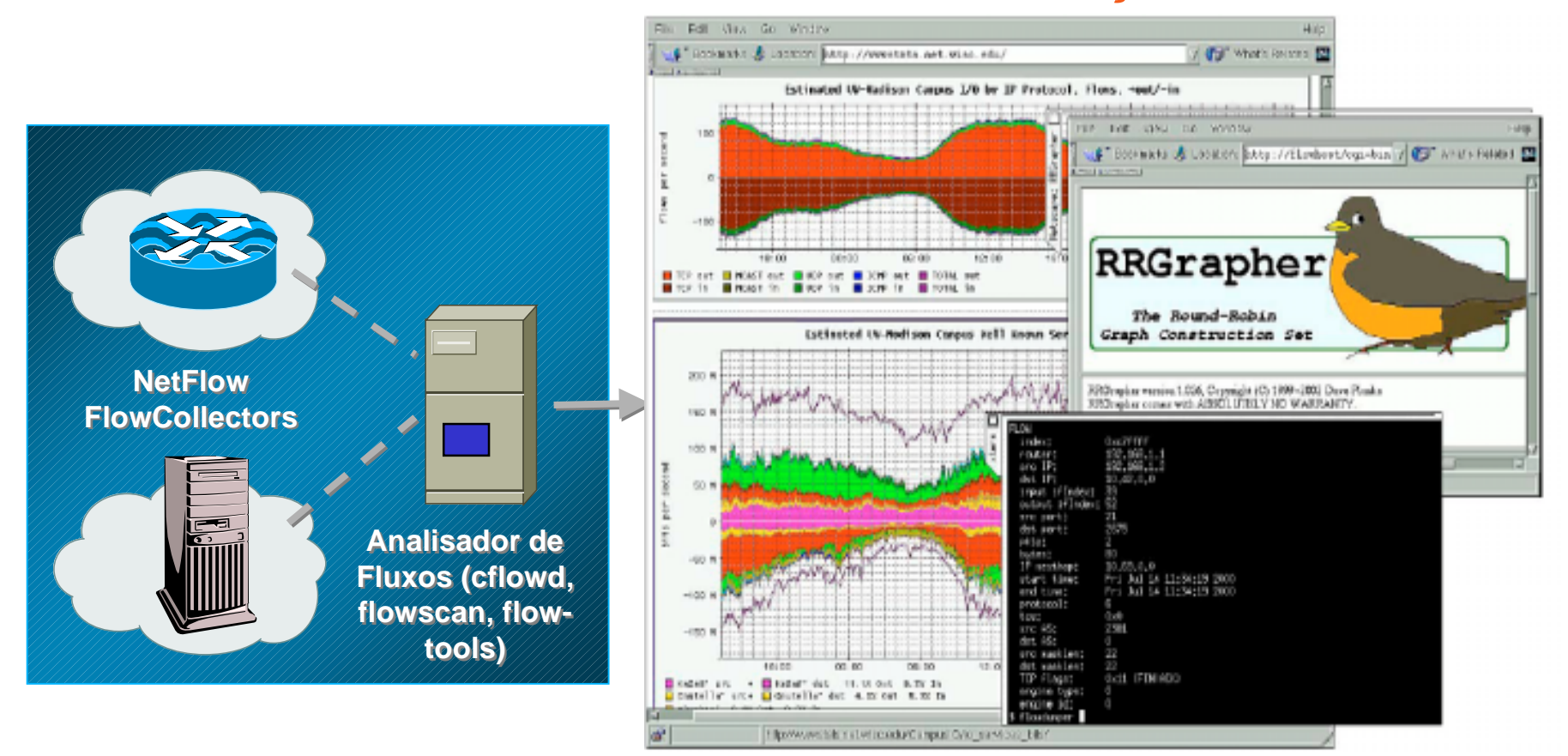

# *Conjunto de Ferramentas Utilizadas para extrair informações sobre os fluxos em andamento ou armazenados*

#### *Interface do Equipamento*

**rs-bb3>sh ip cache flow**

**IP packet size distribution (8670M total packets): 1-32 64 96 128 160 192 224 256 288 320 352 384 416 448 480** 001, 003, 004, 004, 003, 004, 005, 004, 006, 006, 010, 010, 058, 058, 001,

**512 544 576 1024 1536 2048 2560 3072 3584 4096 4608**

**.003 .002 .064 .024 .319 .000 .000 .000 .000 .000 .000**

IP Flow Switching Cache, 4456704 bytes 82 active, 65454 inactive, 4120535 added 89798660 ager polls, 0 flow alloc failures Active flows timeout in 1 minutes **Inactive flows timeout in 15 seconds last clearing of statistics never**

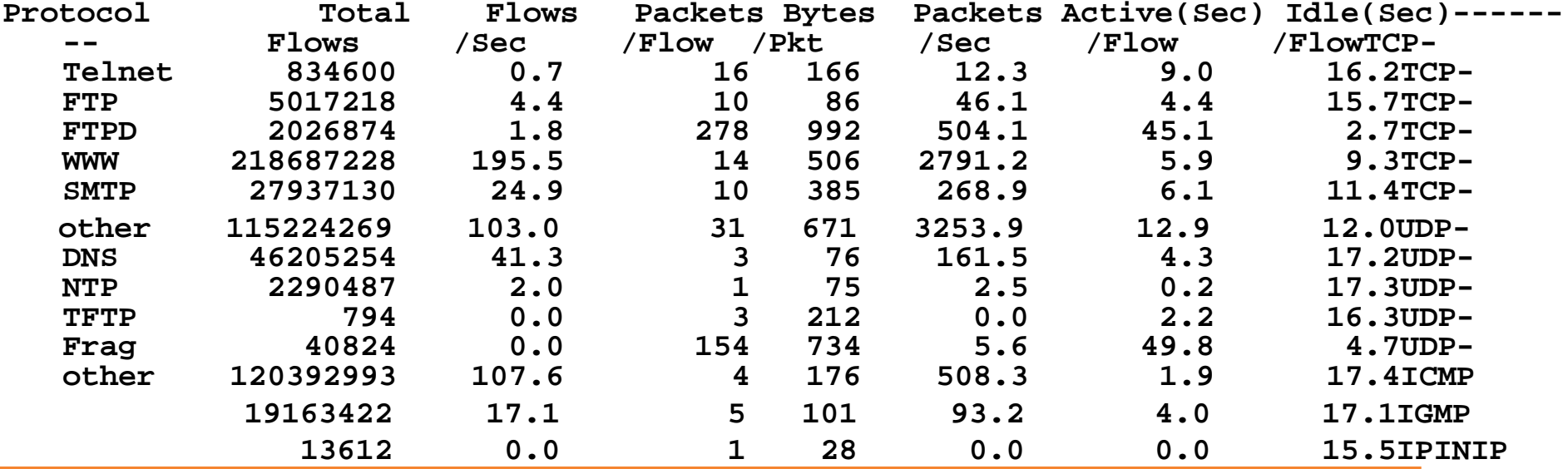

*Cflowd*

- • Permite análise e armazenamento dos fluxos gerados pelo cisco netflow
- Possui quatro módulos
	- Cflowdmux: recebe os fluxos de dados e permite o compartilhamento com outras aplicações
	- Cflowd: recebe os dados coletados e os tabula (matriz de ASs, de redes, de portas, de interfaces e tabela de protocolos)
	- – Cfdcollect: arquiva os dados coletados em uma base de dados.

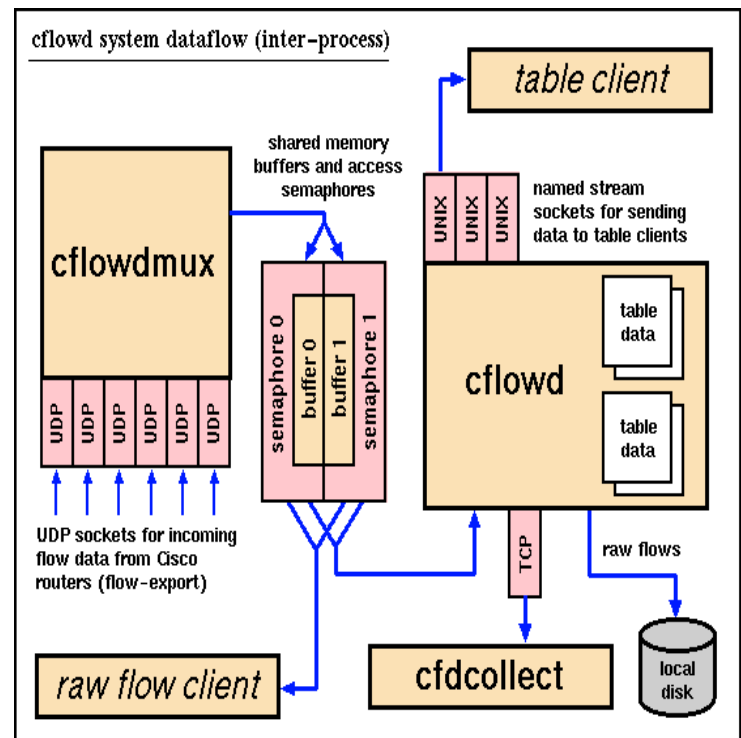

#### *Cflowd*

- O quarto módulo é formado por utilitários
	- –**Flowdump:** mesmo tratamento de ERs do tcpdump

```
flowdump -e '(protocol == 6) && (dstas == 4230) && \
((tcpflags & 0x02) == 0x02))' 200.132.0.17.flows.1
```
#### –**Cfdnets:** mostra uma matriz de tráfego por redes

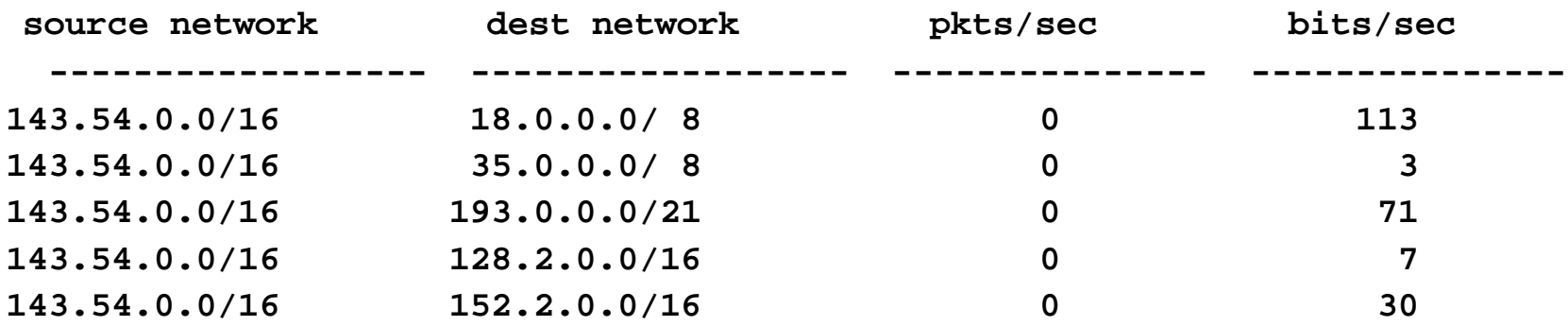

#### *Cflowd*

#### – **cfdportmatrix:** matriz de portas em uso

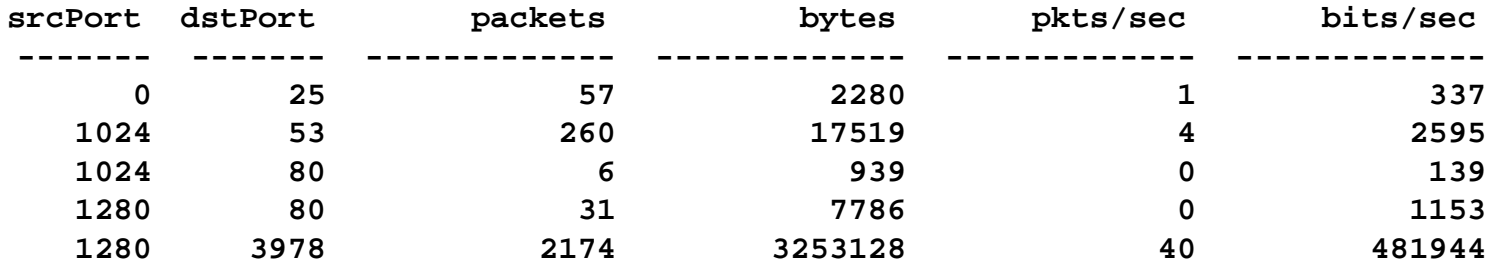

#### – **cfdprotos:** tabela de protocolos utilizados

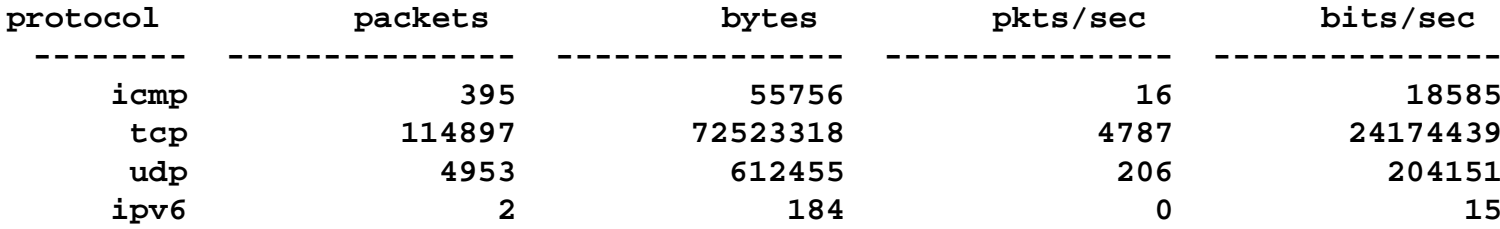

#### *ARTS*

• ARTS é um formato binário para armazenar informações de rede. São armazenados:

> forward IP path AS matrix net matrix port matrix

interface matrix nexthop table TOS table RTT time

- series • ARTS também possui vários utilitários para pesquisa na base de dados:
	- artsases, artsnets, artsprotos, artsports, artstos e outros.

## *Flowscan, RRDTool e RRGrapher.cgi*

- O **Flowscan** é utilizado para armazenar os dados coletados pelo CFLOWD e aqueles armazenados na base ARTS para o formato RRD (Round Robin Database)
- O **RRDTool** permite a geração de gráficos pré-definidos.
- **RRGrapher.cgi** é um aplicativo em perl que permite definir através de uma interface web qual gráfico será traçado. Esse é traçado somente no momento da solicitação – o que diminui os gastos com CPU.

#### *Flowscan*

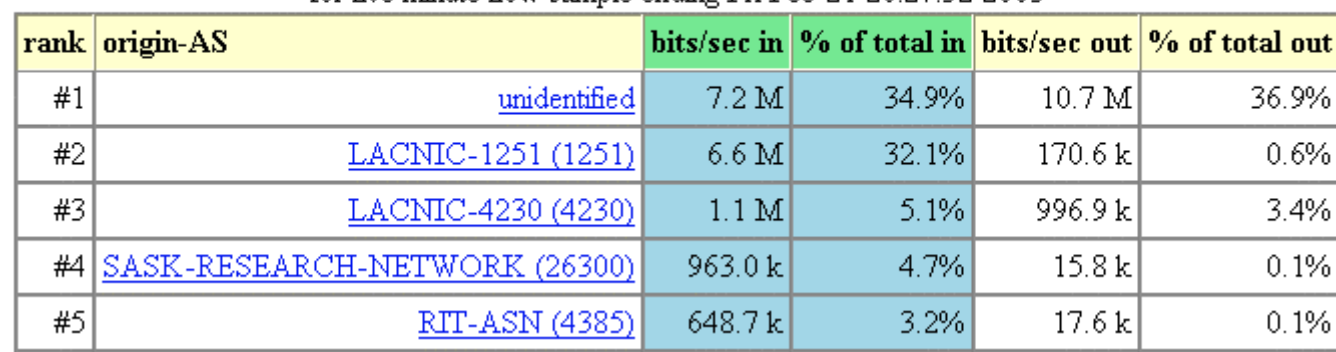

#### Top 20 origin ASNs by bytes in for five minute flow sample ending Fri Feb 21 20:27:32 2003

Top 20 path ASNs by bytes in for five minute flow sample ending Fri Feb 21 20:27:32 2003

|    | rank $\vert$ path-AS |                  |       |                  | bits/sec in $\%$ of total in bits/sec out $\%$ of total out |
|----|----------------------|------------------|-------|------------------|-------------------------------------------------------------|
| #1 | LACNIC-1251 (1251)   | 6.6 M            | 32.1% | 170.6 k          | 0.6%                                                        |
| #2 | ABILENE (11537)      | 3.4 <sub>M</sub> | 16.5% | 438.5k           | 1.5%                                                        |
| #3 | LACNIC-4230 (4230)   | 1.6 M            | 7.6%  | 1.7 <sub>M</sub> | 5.8%                                                        |
| #4 | NYSERNET3-AS (3754)  | 1.0 M            | 5.0%  | 23.5k            | 0.1%                                                        |
| #5 | CANARIE-NTN (6509)   | 963.3k           | 4.7%  | 23.1 k           | 0.1%                                                        |

#### *Flowscan*

| rank   src Address                                           | bits/sec in | bits/sec out                   | pkts/sec in   | pkts/sec out   flows/sec in |                                                        | flows/sec out |  |  |  |  |
|--------------------------------------------------------------|-------------|--------------------------------|---------------|-----------------------------|--------------------------------------------------------|---------------|--|--|--|--|
| #1 $A.A.A$                                                   |             | 37.0 k (0.5%) 2.1 M (54.1%)    |               |                             | 103.5 (9.2%) 188.2 (14.2%) 473.3 m (1.1%) 713.3 m (0%) |               |  |  |  |  |
| $#2$ BBBB                                                    |             | 321.2 k (4.0%) 364.1 k (9.4%)  | 45.0 (4.0%)   |                             | 51.0 (3.8%) 476.7 m (1.1%) 560.0 m (0%)                |               |  |  |  |  |
| $\left  \begin{array}{c} \n\#3 \end{array} \right $ C.C.C.C. |             | 10.3 (0.0%) 132.1 k (3.4%)     |               |                             | $26.7 \text{ m} (0.0\%)$ 275.2 (20.8%) 26.7 m (0.1%)   | 93.8 (63%)    |  |  |  |  |
| D.D.D.D<br>#4                                                |             | 7.2 k (0.1%) 126.6 k (3.3%)    | $11.7(1.0\%)$ |                             | 18.6 (1.4%) 700.0 m (1.6%) 866.7 m (1%)                |               |  |  |  |  |
| $451$ $\equiv$ $\equiv$ $\equiv$ $\equiv$ $\pm$              |             | 38 6 k (0.5%) 124 3 k (3.2%) 1 | 84 0 (7 5%) I | 49 0 73 7% 1                | 14(31%)                                                | 1.4 (1%)      |  |  |  |  |

Top 20 143.54.0.0/16 hosts by bytes out for five minute flow sample ending Fri Feb 21 20:27:32 2003

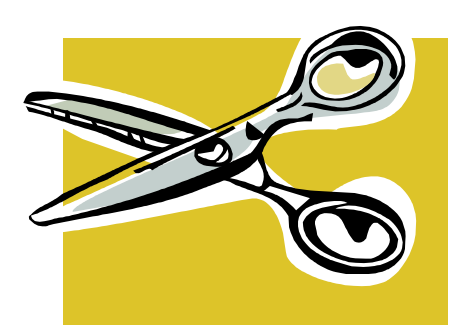

Nesse momento o primeiro da lista é um bom usuário de KazaA  $\odot$ 

#### *Tráfego gerado pelo Netflow*

• Um dos grandes problemas é a quantidade de dados. No POP-RS ~1Gb/dia são gerados pelo netflow e armazenados.

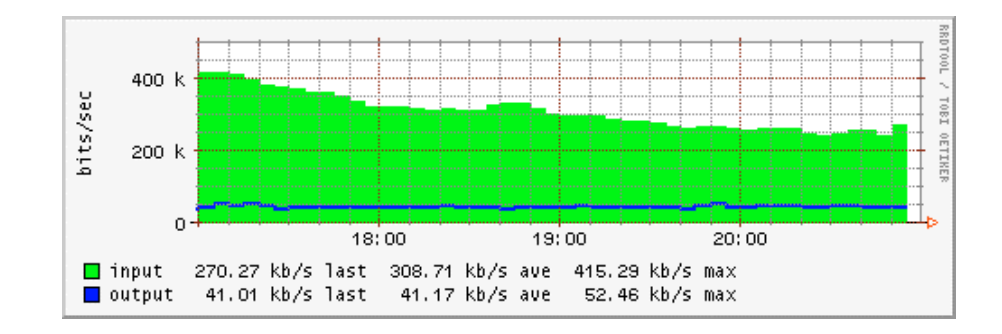

#### *Flow-tools*

Conjunto de ferramentas utilizadas para o recebimento e armazenamento de fluxos gerados pelo Netflow. Possui diversas ferramentas utilizadas para a análise dos fluxos, listados a seguir:

- Flow-Expire
	- Remove fluxos antigos, baseado na utilização de disco.
	- – Utilizado também em ambientes onde o armazenamento é feito em ambiente distribuído.

# • Flow-print *Flow-tools*

Exibe arquivos de flows com dados formatados.

**% flow-print <sup>&</sup>lt; ft-v05.2002-01-21.093345-0500 | head -15**

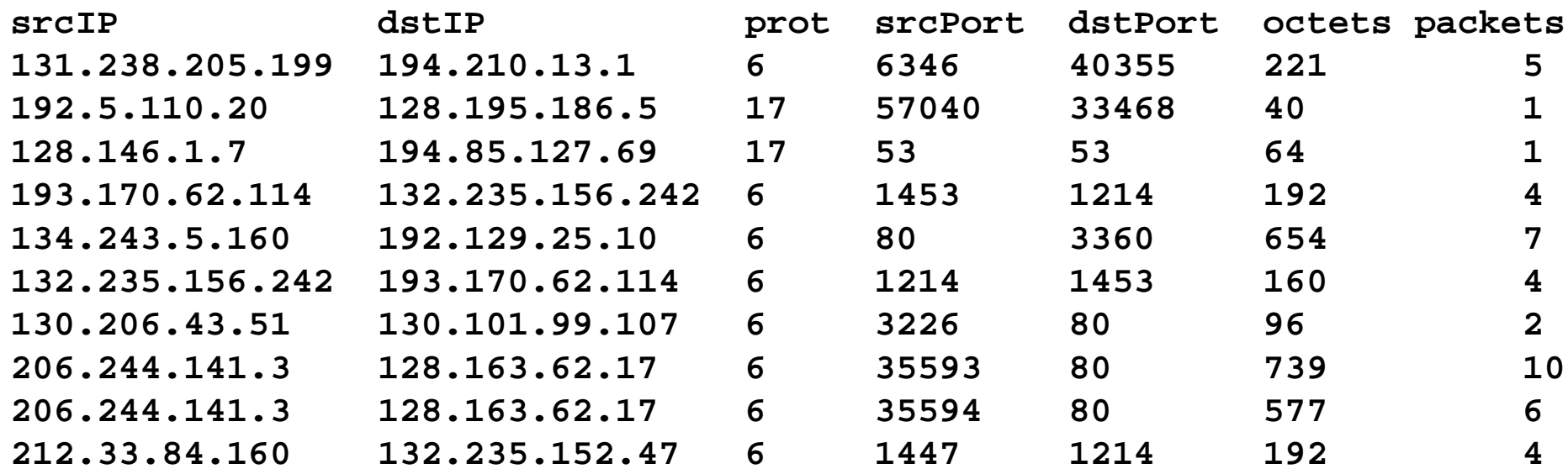

# *Flow-tools* • Flow-Filter

 Filtra flows baseadas em porta, protocolo, AS number, IP, ToS, TCP bits e tags.

**% flow-cat . | flow-filter -P119 | flow-print | head -10**

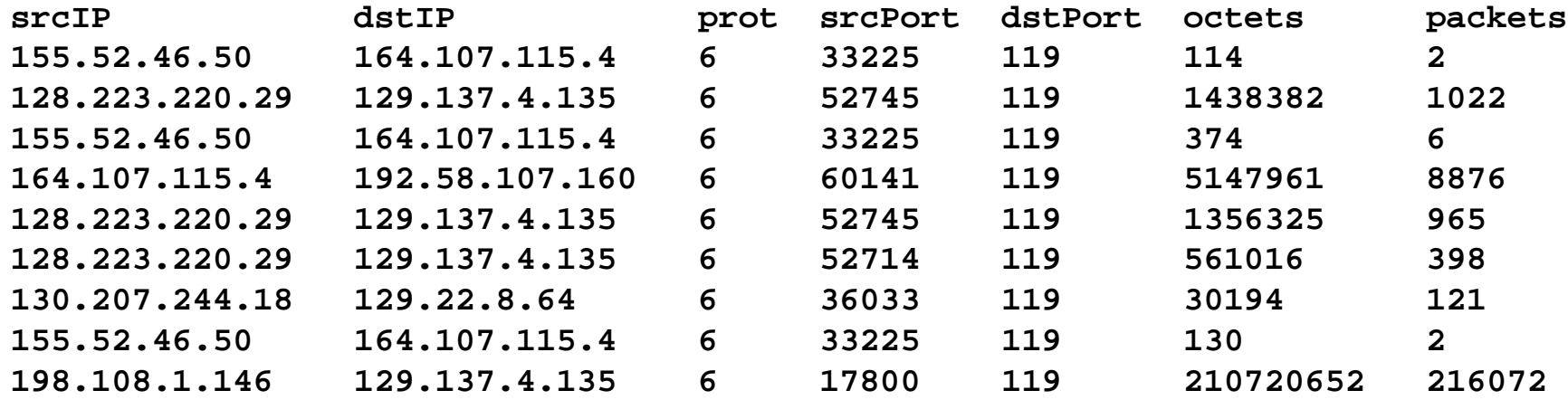

#### *Flow-tools*

- Flow-dscan
	- Detecção de DoS e scans.
	- Detecta hosts que possuem muitas flows para outros hosts.
	- Detecta hosts que esteja utilizando grande número de portas TCP/UDP.
	- Indicado principalmente para redes menores ou com filtros que não limitem demasiadamente o tráfego.

#### *Flow-tools*

- Flow-stat
	- Gera relatório a partir de arquivos de flows.
	- Facilidade na importação de dados para programas de geração de gráficos, como o gnuplot.
	- Inclui em seus relatórios informações como IP, pares de IPs, portas, número de pacote, número de bytes, next hop, AS, ToS bits, router originador e tags.

# • Flow-stat-summary *Flow-tools*

#### – Gera relatórios contendo totais e médias de flows, octetos, pacotes, duração das flows, médida de pacotes das flows, entre outras informações.

**Total Flows : 24236730 Total Octets : 71266806610 Total Packets : 109298006 Total Time (1/1000 secs) (flows): 289031186084 Duration of data (realtime) : 86400 Duration of data (1/1000 secs) : 88352112 Average flow time (1/1000 secs) : 11925.0000 Average packet size (octets) : 652.0000 Average flow size (octets) : 2940.0000 Average packets per flow : 4.0000 Average flows / second (flow) : 274.3201 Average flows / second (real) : 280.5177 Average Kbits / second (flow) : 6452.9880 Average Kbits / second (real) : 6598.7781**

#### *Ntop*

 $\bullet$  A versão 2 de NTOP permite exportar dados coletados por hosts situados em diferentes sub-redes no formato netflow v5 (ex. firewall, servidor web, etc.)

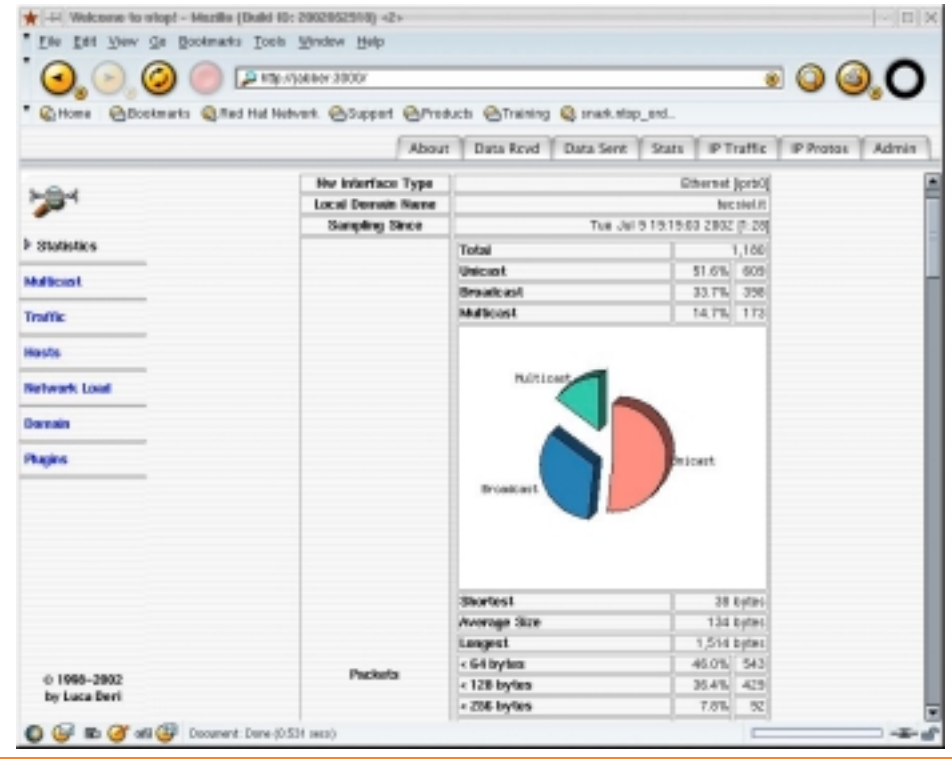

#### *DOS e Netflow*

## Através do Netflow pode-se visualizar algo suspeito na rede...

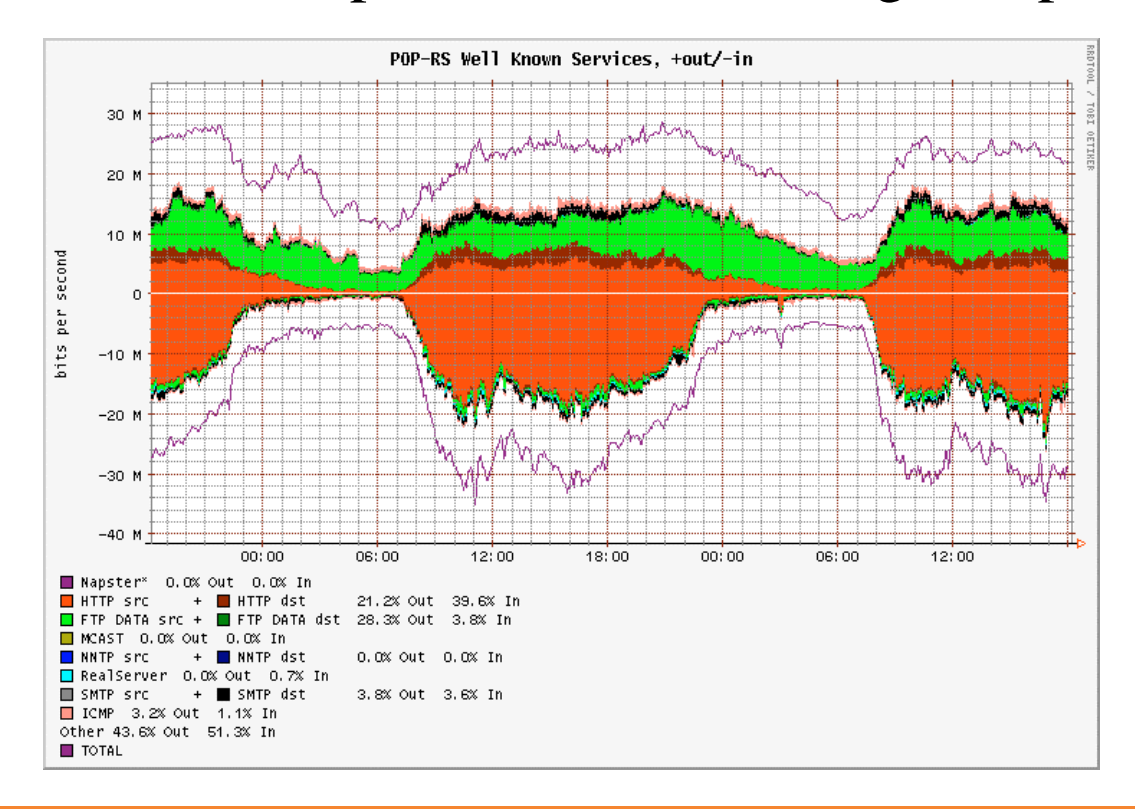

#### *DOS e Netflow*

#### ...e detectar facilmente um *DOS* em andamento

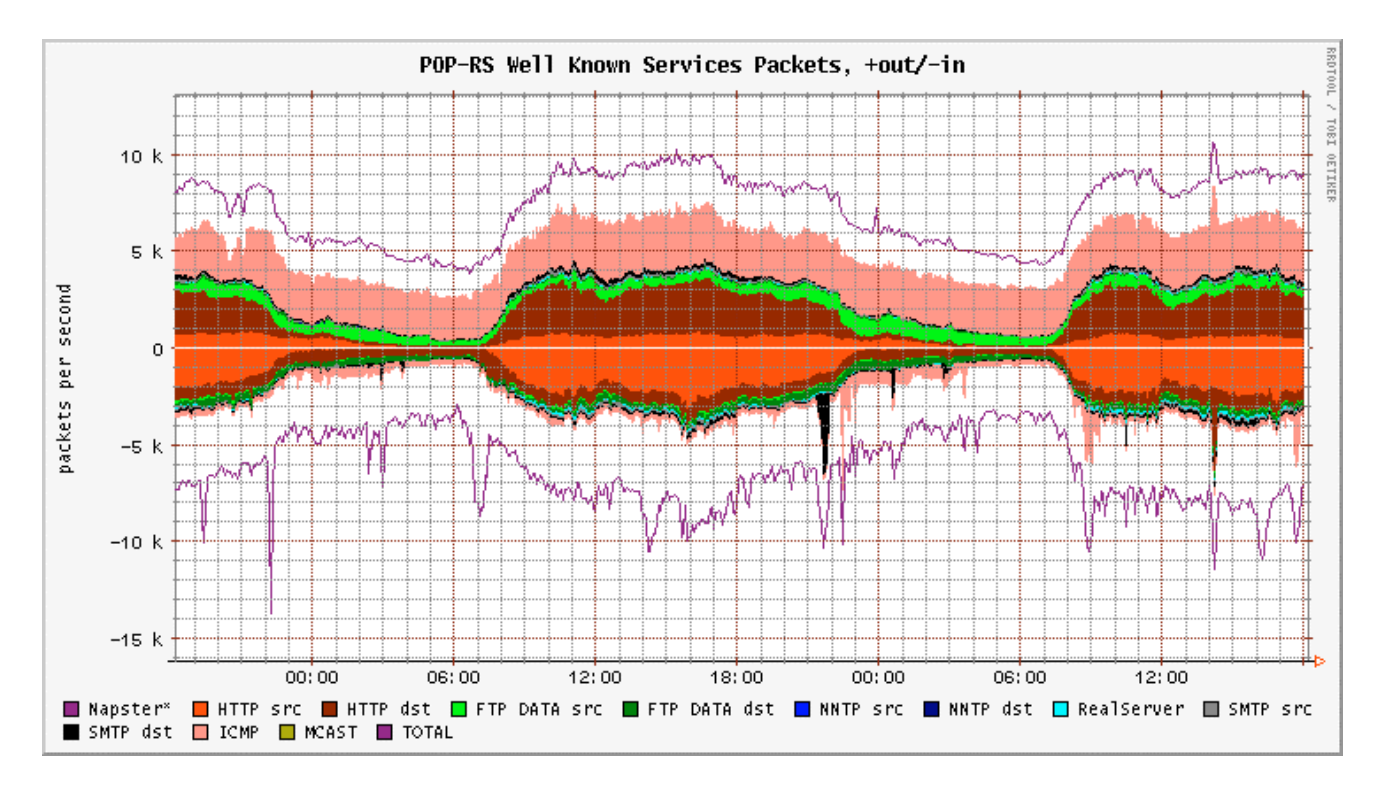

# *Estudo de Caso: SLAMMER (sapphire)...*

#### *Slammer worm (Sapphire worm)*

1434 .

# Alguns relatos:

"This worm required roughly 10 minutes tospread worldwide making it by far the fastest worm to date" NANOG list.

, and the contract of  $\mathcal{L}$  and  $\mathcal{L}$  and  $\mathcal{L}$  and  $\mathcal{L}$  and  $\mathcal{L}$  and  $\mathcal{L}$ 

25

 $3:30$  (),

"SEATTLE (Reuters) - Bank of America Corp. said on Saturday that customers at a majority of its 13,000 automatic teller machines were unable to process customer transactions after a malicious computer worm nearly froze Internet traffic worldwide."

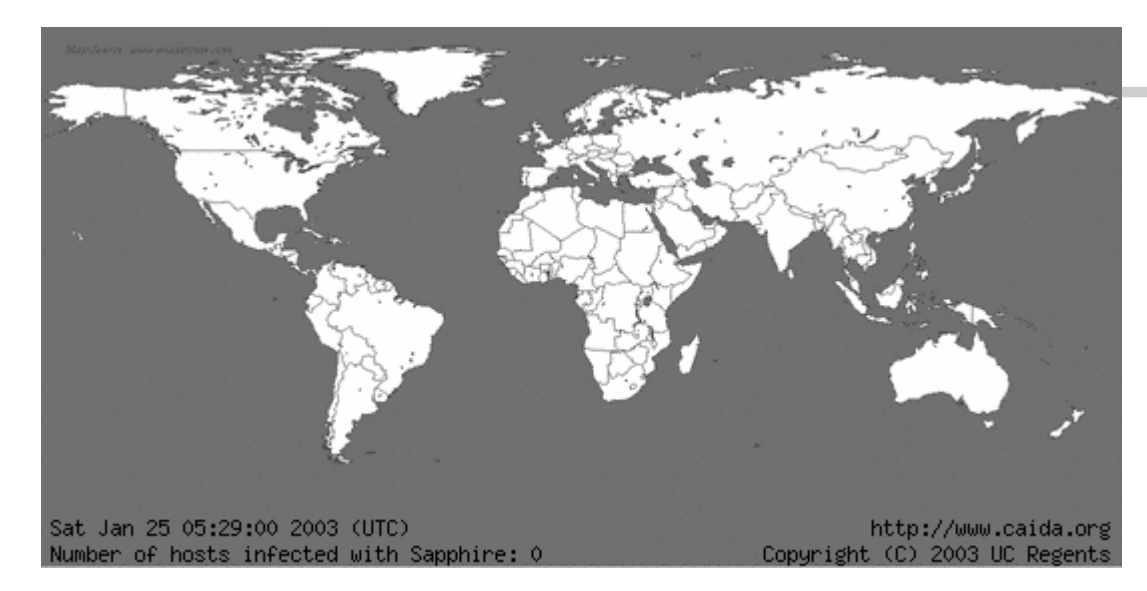

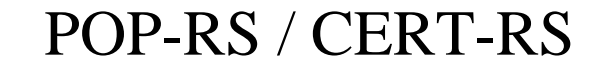

#### *W32.Slammer*

*25/jan/2003 30min ~74mil hosts*

*Vs.*

#### *CodeRed v2*

*19/jul/2001 24h ~350mil hosts*

*fonte: www.caida.org*

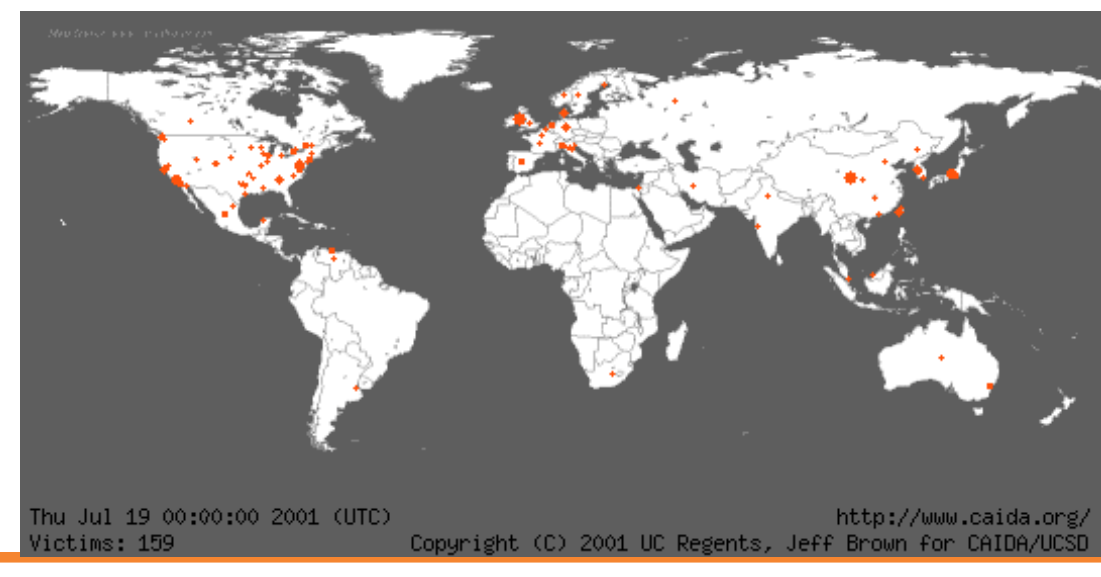

#### *Slammer worm (Sapphire worm)*

# Passo1: Identificação do tráfego de cada bloco no backbone.

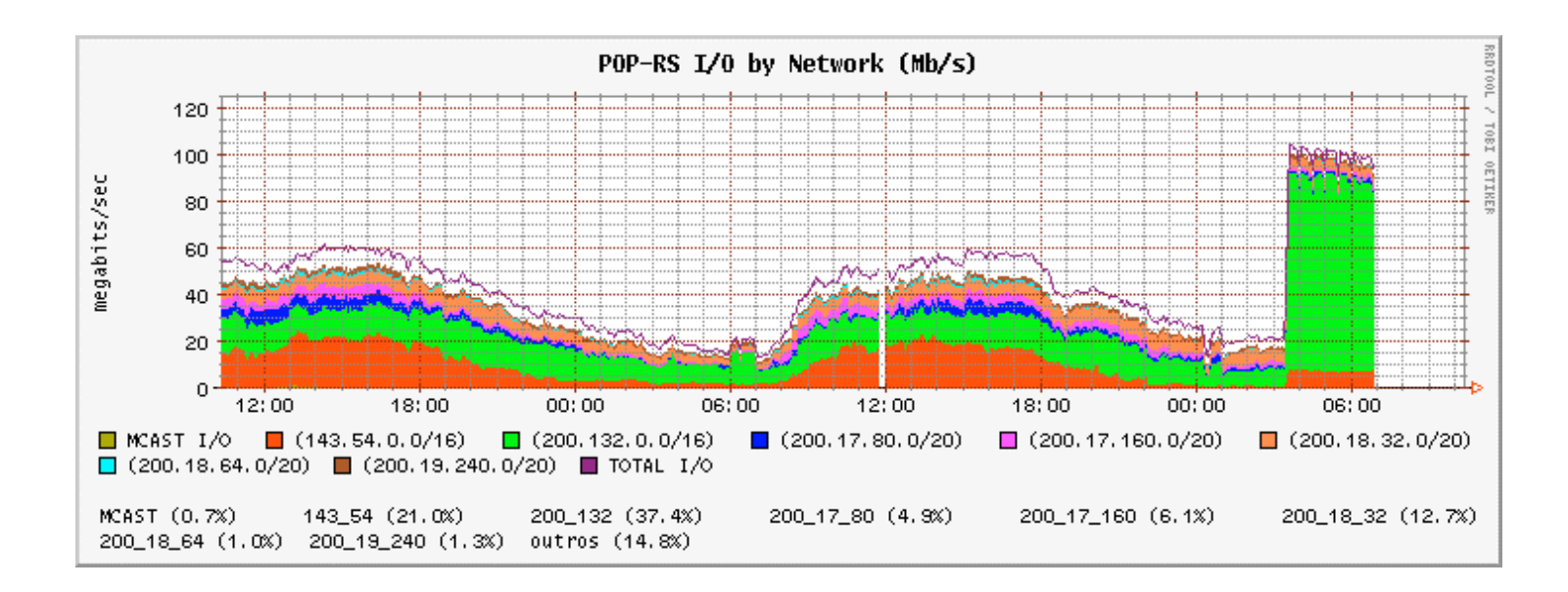

#### *Slammer worm (Sapphire worm)*

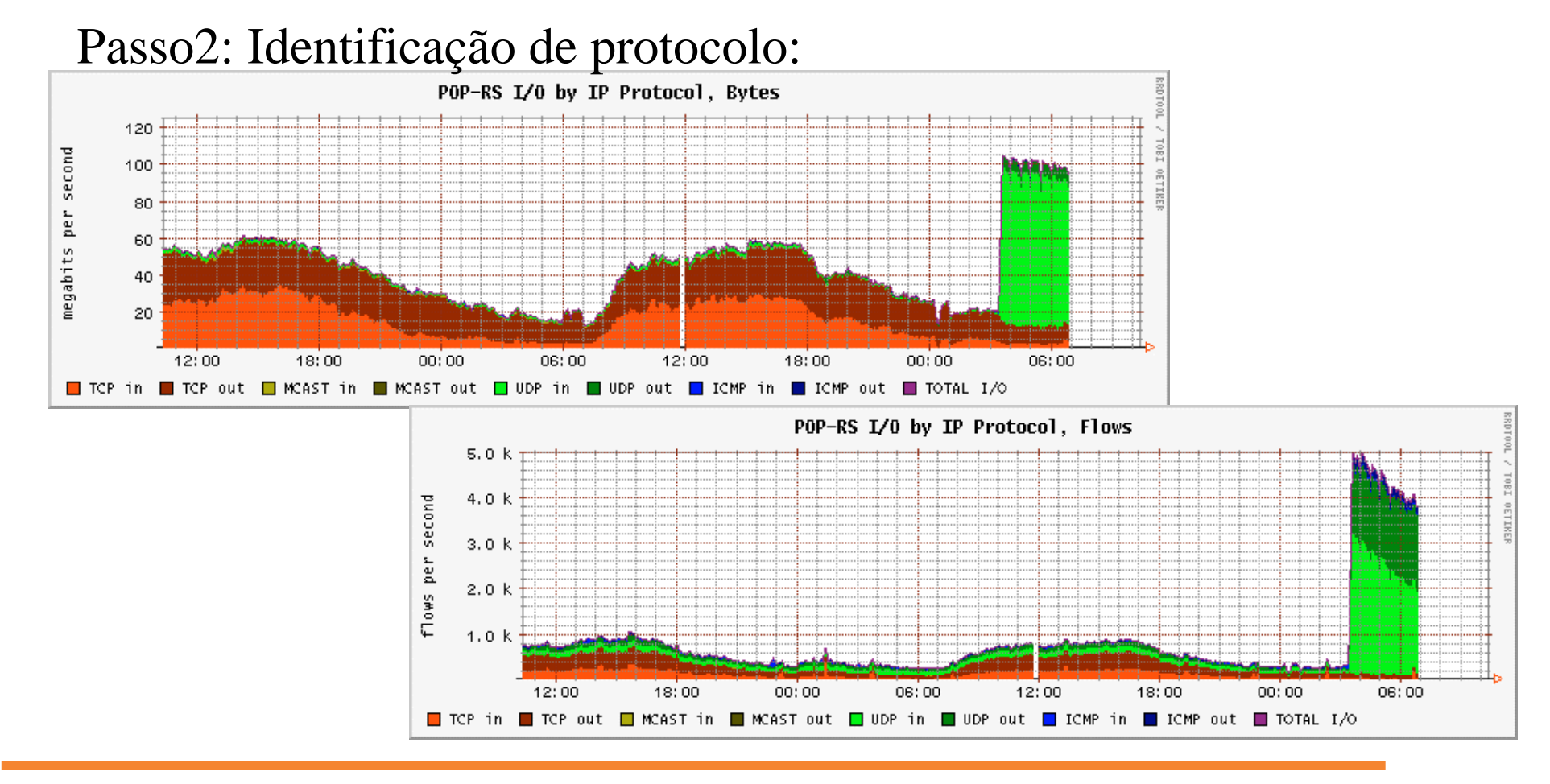

#### *Slammer worm (Sapphire worm)*

# Passo3: Identificação do sentido do tráfego anormal:

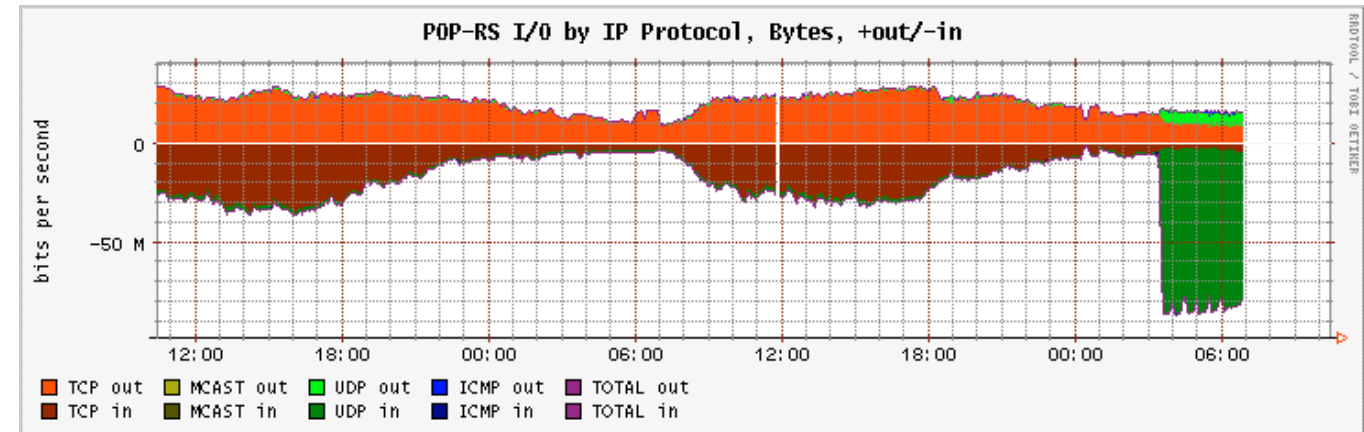

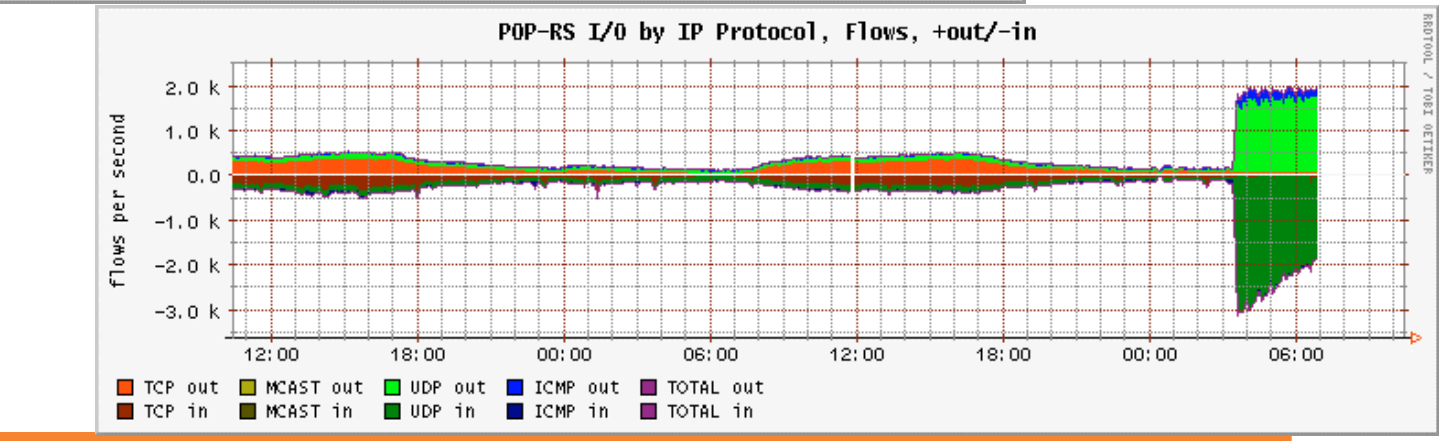

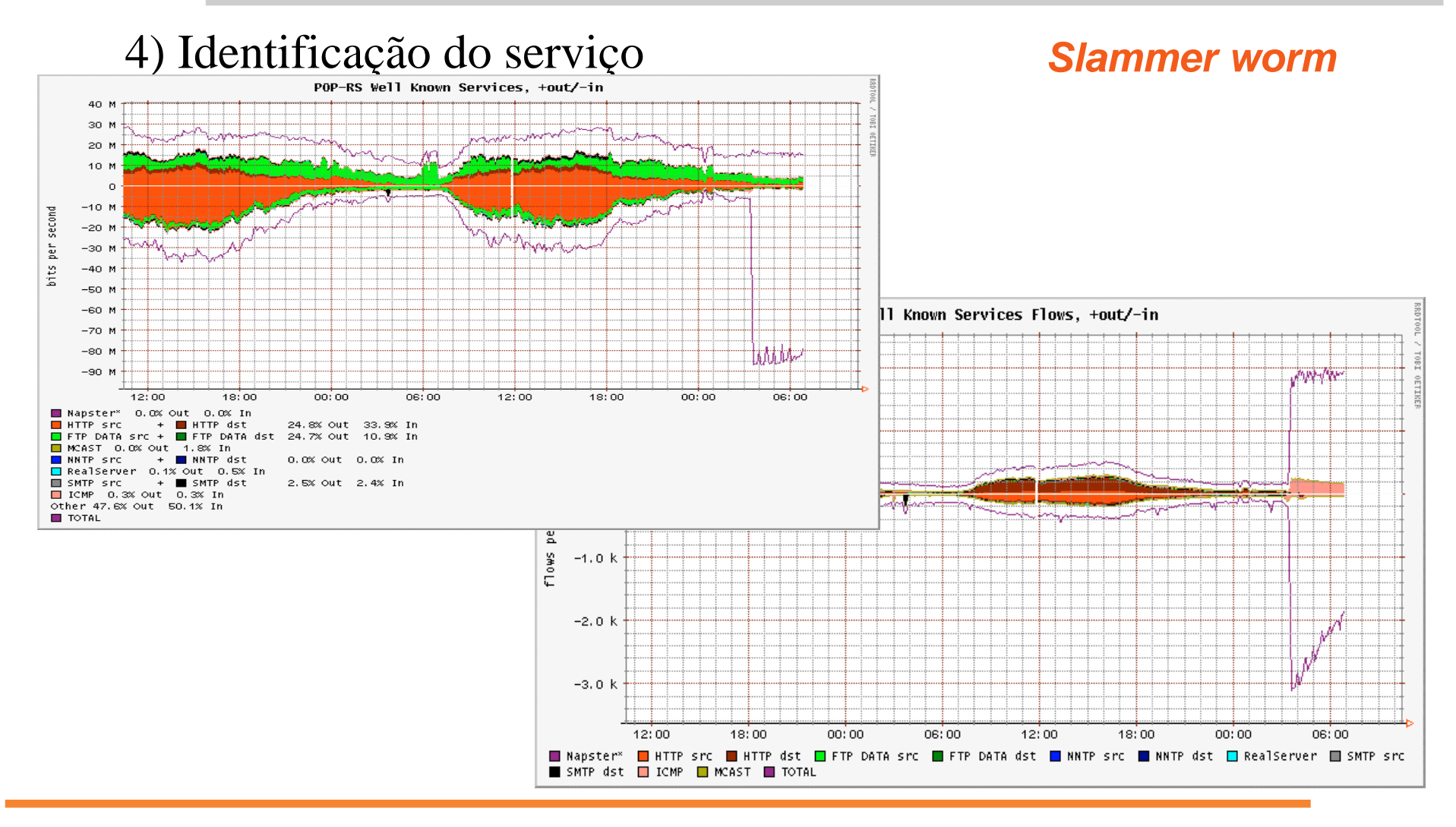

#### *Slammer worm*

5) Identificação na lista top-10 dos hosts que estavam gerando o tráfego e a porta utilizada

6) Filtragem no roteador de borda e normalização do tráfego.

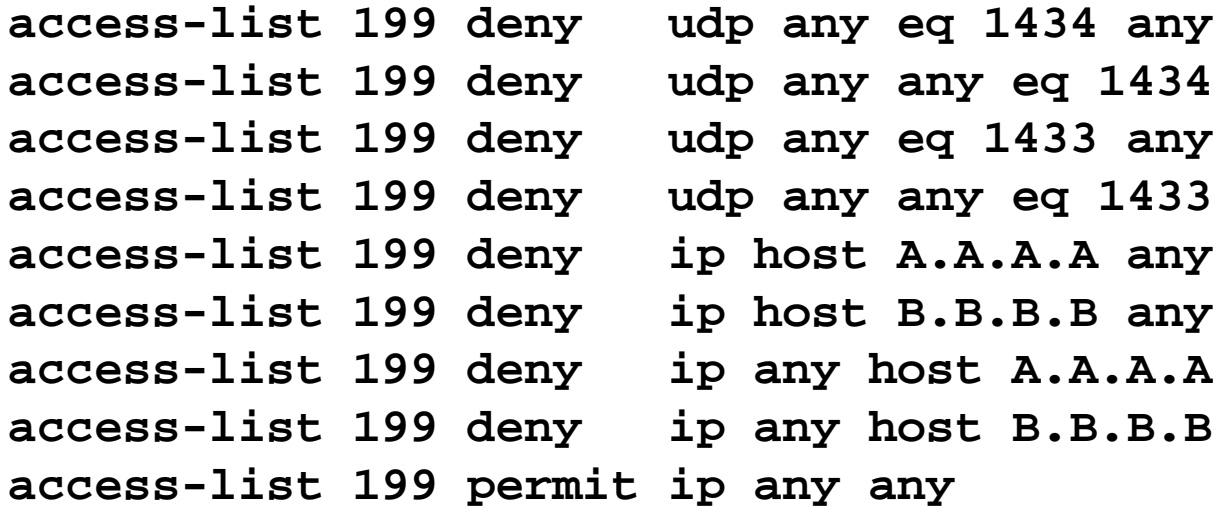

*Netflow na Internet 2*

• Dados do Netflow na I2 podem ser acessados em

http://netflow.internet2.edu/

Esse é uma prova da capacidade de escalabilidade do Netflow.

#### *Requisitos de software e hardware*

- No POP-RS esta sendo utilizado um Pentium IV 1500Mhz com 256Mb de RAM rodando FreeBSD. 30Gb de disco estão destinados ao Netflow, o que nos permite manter aproximadamente um mês de estatísticas
- Neste momento somente um router (Cisco 7507) esta gerando fluxo para ele.
- Durante o ataque (Slammer), o excesso de tráfego (>100Mbps) tornou insuficiente o hardware para o tamanho do fluxo gerado.

#### *Conclusões e próximos passos*

- Recurso importante para o CERT-RS e instituições da Rede Tchê não somente na área de engenharia, mas também na área de segurança.
	- Fornece informações detalhadas sobre o tráfego;
	- Permite medições e detecção de anormalidades de tráfego;
	- Detecção e traceback de ataques;
- Implementação de scripts para verificação de comportamentos anormais, reportando ao suporte do NOC;
- Documentação da experiência adquirida com Netflow será utilizada para criação de um módulo adicional ao curso de Segurança em Redes de Computadores promovido pelo GTRH.

#### *Referências*

[CIS 2002] Cisco Systems Inc. **NetFlow Services and Applications – White Paper**. http://www.cisco.com/warp/public/cc/pd/iosw/ioft/neflct/tech/napps\_wp.ht m. [CFL 2003] **Cflowd: Traffic Flow Analysis Tool** http://www.caida.org/tools/measurement/cflowd/ [CAI 2003] **Analysis of the Sapphire Worm - A joint effort of CAIDA, ICSI, Silicon Defense, UC Berkeley EECS and UC San Diego CSE**. http://www.caida.org/analysis/security/sapphire/. [CLA 2002] Claise, B.; **Cisco Systems NetFlow Services Export Version 9.** http://www.ietf.org/internet-drafts/draft-bclaise-netflow-9-00.txt. [FLO 2003] **FlowScan - Network Traffic Flow Visualization and Reporting Tool** http://www.caida.org/tools/utilities/flowscan/index.xml [FLT 2003] **Flow-tools Information**. http://www.splintered.net/sw/flow-tools/ [I2 2003] **Internet 2 NetFlow Statistics**. http://netflow.internet2.edu/. [SHA 2001] Shalunov, Stanislav; Teitelbaum, Benjamin. **Bulk TCP Use an Performance on Internet2.** http://abilene.internet2.edu/tcp/i2-tcp.pdf.

## *Contatos, dúvidas, sugestões, críticas, opiniões, ideias??*

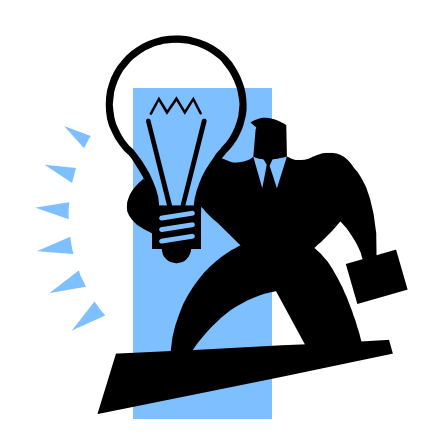